<sub>Документ подписан про**Минмотерство науки и высшего образов**ания Российской Федерации</sub> Информация о владельце:<br>ФИО: Игнатенко Виталий Иванович радеральное государственное бюджетное образовательное учреждение высшего образов<mark>ания</mark> Должность: Проректор по образовательной деятельности и молодежной полигике Бунтия<br>Дата поллисания: 05.05.2023 1998 Мари и рестраности и молодежной университет им. Н.М. Федоровского» ЗГУ ФИО: Игнатенко Виталий Иванович Дата подписания: 05.05.2023 11:01:01 Уникальный программный ключ: a49ae343af5448d45d7e3e1e499659da8109ba78

> УТВЕРЖДАЮ Проректор по УВР

> > \_\_\_\_\_\_\_\_\_ Стеклянников В.Ю.

# **Расчет технологических схем**

# рабочая программа дисциплины (модуля)

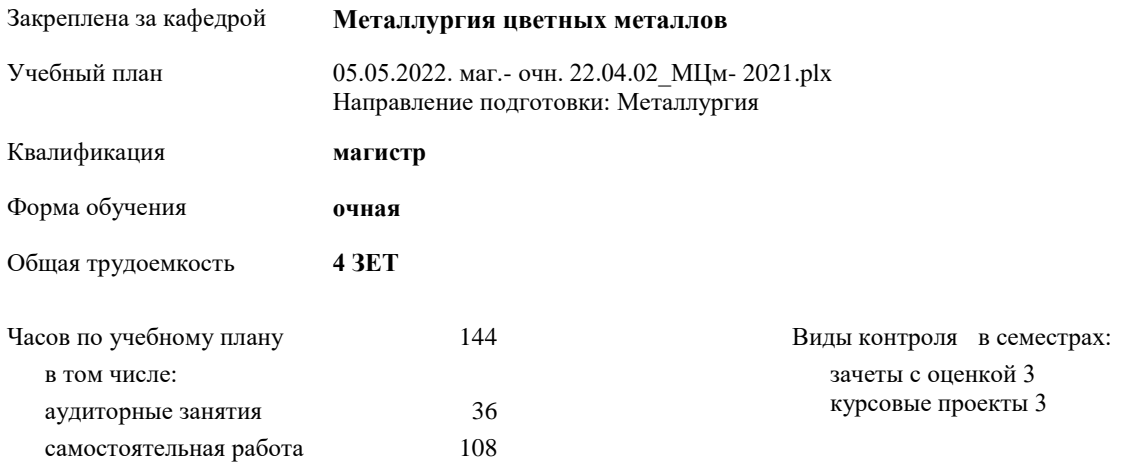

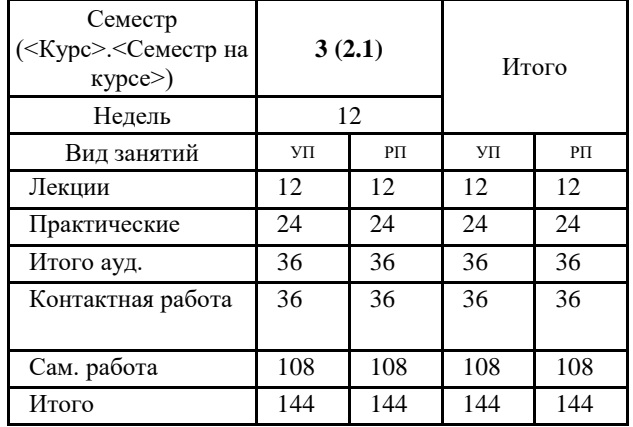

## **Распределение часов дисциплины по семестрам**

#### Программу составил(и):

*к.х.н. Доцент Салимжанова Е.В. \_\_\_\_\_\_\_\_\_\_\_\_\_\_\_\_\_\_\_\_*

Согласовано:

*к.г.н. Доцент Черемисин А.А. \_\_\_\_\_\_\_\_\_\_\_\_\_\_\_\_\_\_\_\_*

Рабочая программа дисциплины

## **Расчет технологических схем**

разработана в соответствии с ФГОС:

Федеральный государственный образовательный стандарт высшего образования - магистратура по направлению подготовки 22.04.02 Металлургия (приказ Минобрнауки России от 24.04.2018 г. № 308)

составлена на основании учебного плана:

Направление подготовки: Металлургия

утвержденного учёным советом вуза от 30.04.2021 протокол № 08-4/3.

Рабочая программа одобрена на заседании кафедры **Металлургия цветных металлов**

Протокол от 20.05.2021г. № 9 Срок действия программы: 2021-2023 уч.г. Зав. кафедрой к.с-х.н., доцент О.В. Носова

### **Визирование РПД для исполнения в очередном учебном году**

к.с-х.н., доцент О.В. Носова \_\_ \_\_\_\_\_\_\_\_\_\_ 2022 г.

Рабочая программа пересмотрена, обсуждена и одобрена для исполнения в 2022-2023 учебном году на заседании кафедры **Металлургия цветных металлов**

> Протокол от  $2022 \text{ r. } \mathbb{N}$ Зав. кафедрой к.с-х.н., доцент О.В. Носова

#### **Визирование РПД для исполнения в очередном учебном году**

к.с-х.н., доцент О.В. Носова \_\_ \_\_\_\_\_\_\_\_\_\_ 2023 г.

Рабочая программа пересмотрена, обсуждена и одобрена для исполнения в 2023-2024 учебном году на заседании кафедры **Металлургия цветных металлов**

> Протокол от  $2023 \text{ r.}$   $\mathcal{N}_{\mathcal{Q}}$ Зав. кафедрой к.с-х.н., доцент О.В. Носова

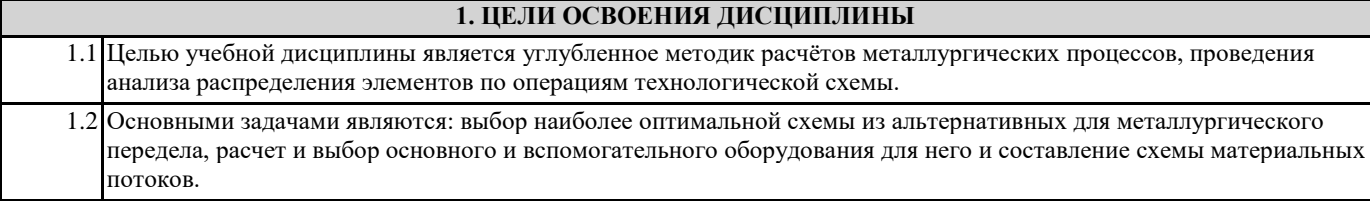

# **2. МЕСТО ДИСЦИПЛИНЫ В СТРУКТУРЕ ООП**

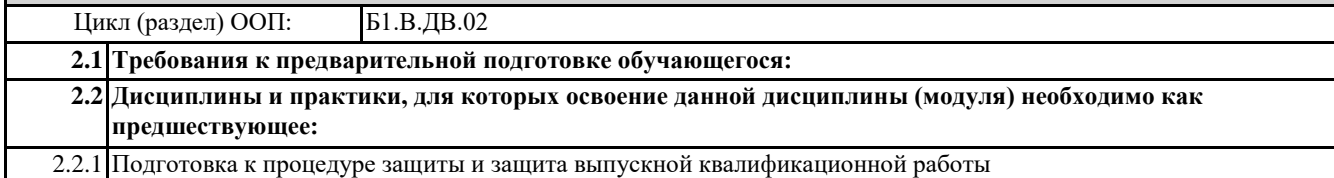

## **3. КОМПЕТЕНЦИИ ОБУЧАЮЩЕГОСЯ, ФОРМИРУЕМЫЕ В РЕЗУЛЬТАТЕ ОСВОЕНИЯ ДИСЦИПЛИНЫ (МОДУЛЯ)**

**ПК-1: Способен контролировать текущие отклонения от заданных величин параметров и показателей процессов производства цветных металлов и сплавов**

**ПК-1.3: Осуществляет расчет технологических схем и процессов на основании реальных технологических показателей**

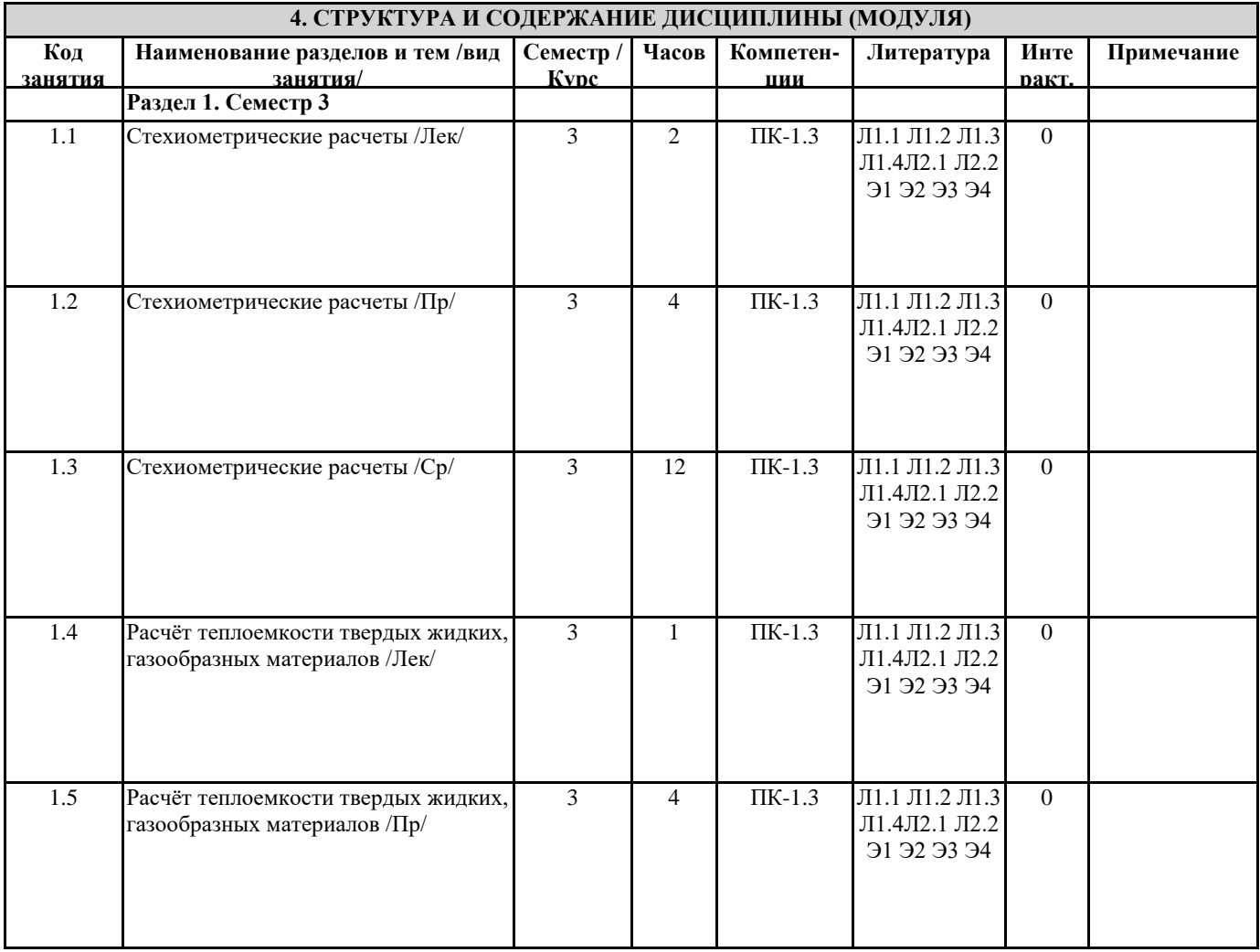

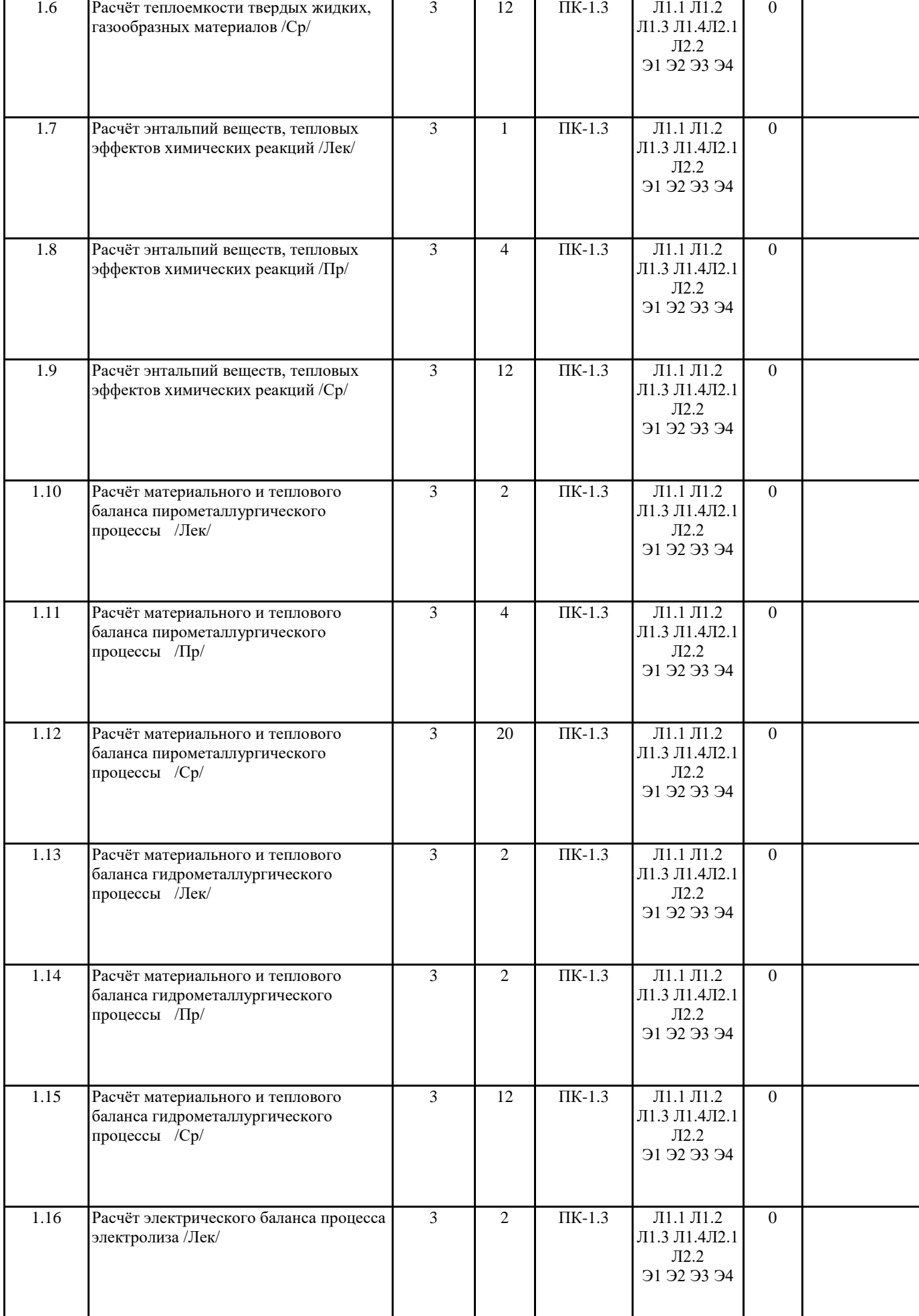

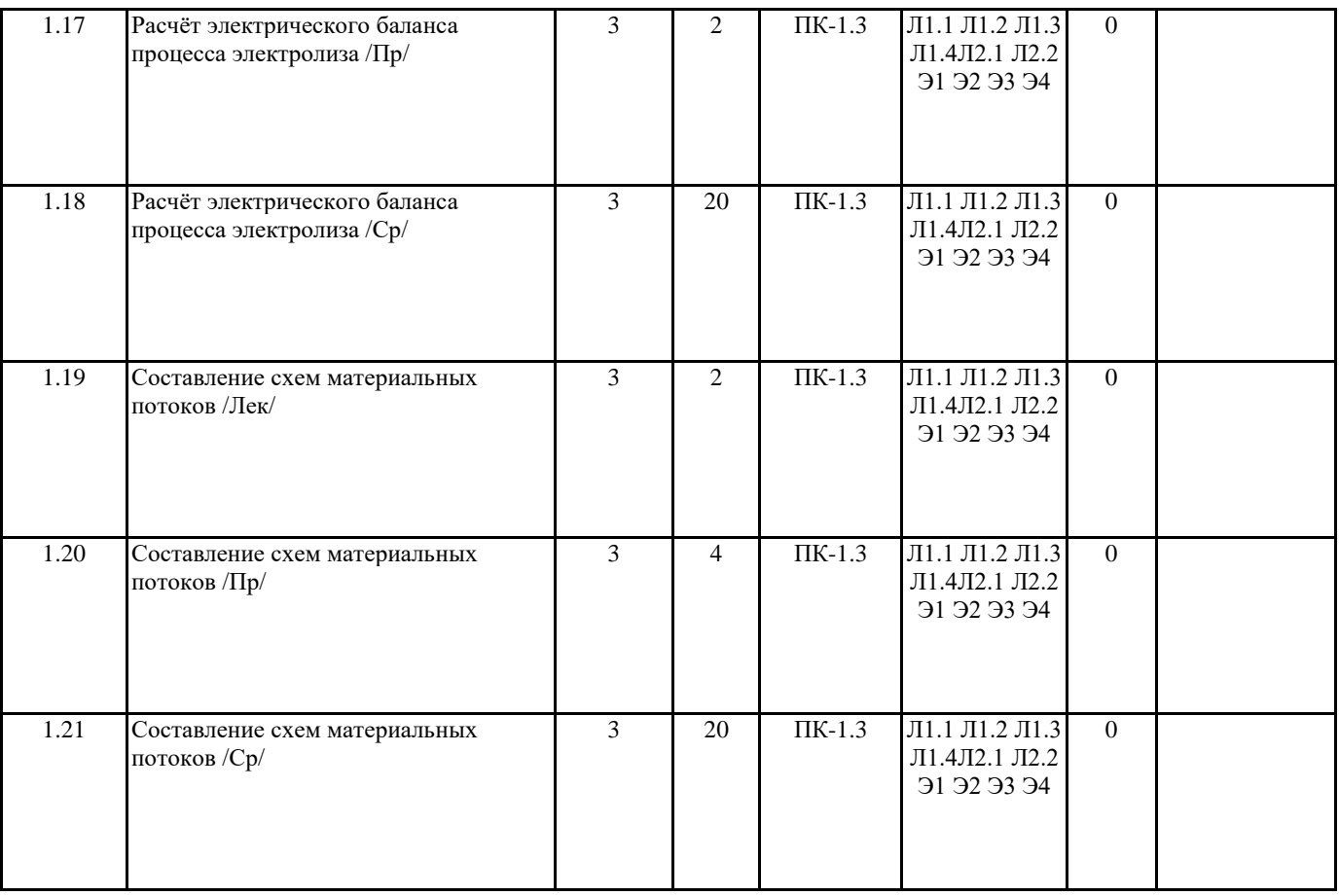

# **5. ФОНД ОЦЕНОЧНЫХ СРЕДСТВ**

ФОС расположен в разделе «Сведения об образовательной организации» подраздел «Образование» официального сайта ЗГУ http://polaruniversity.ru/sveden/education/eduop/

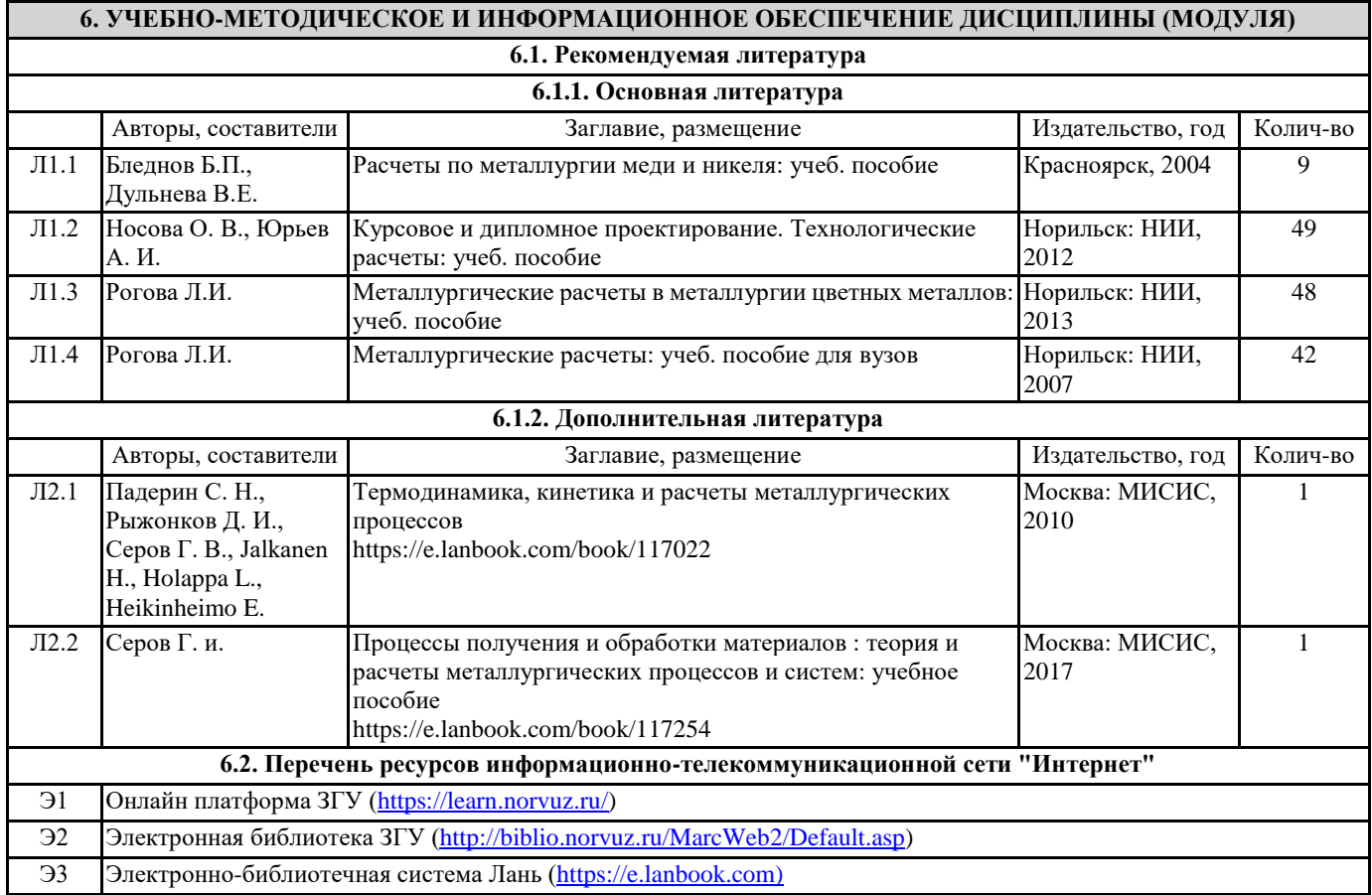

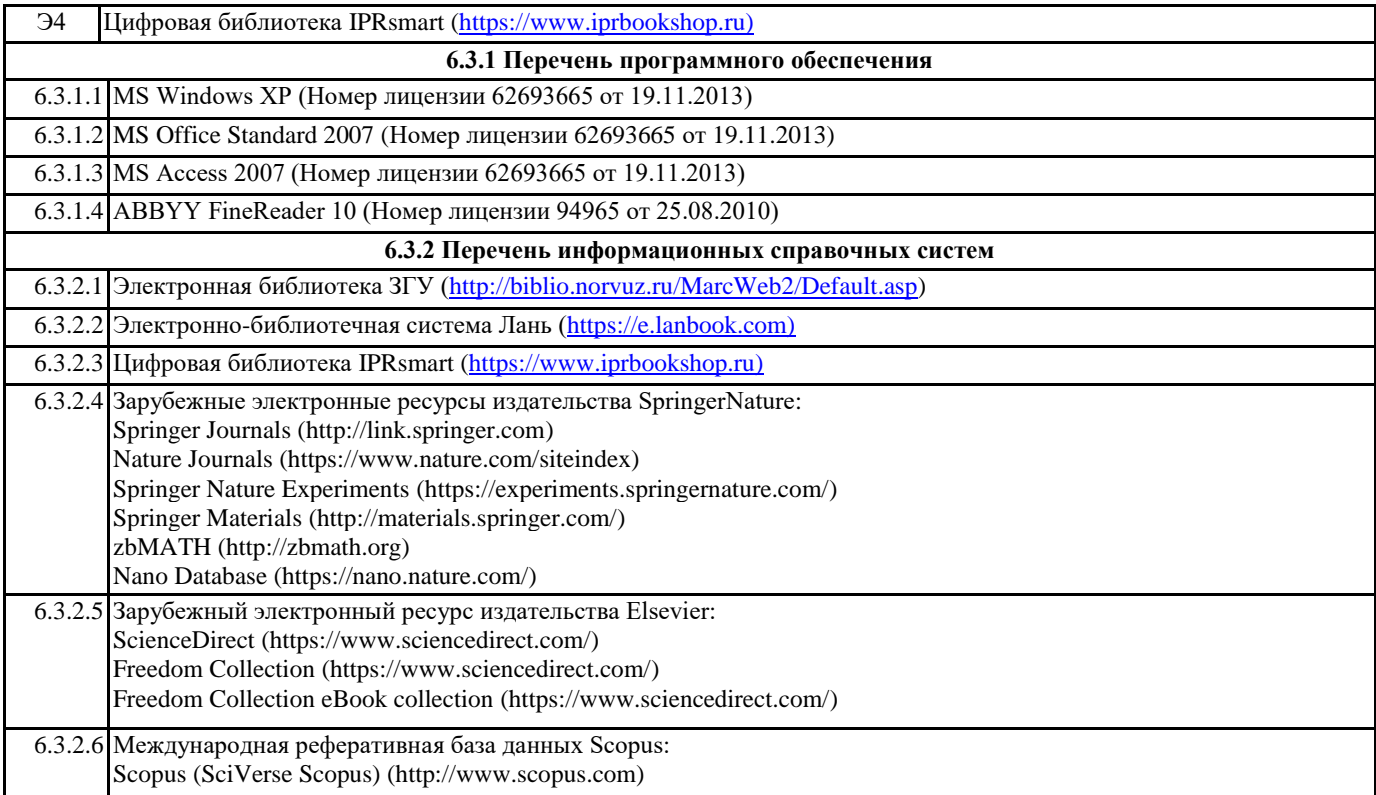

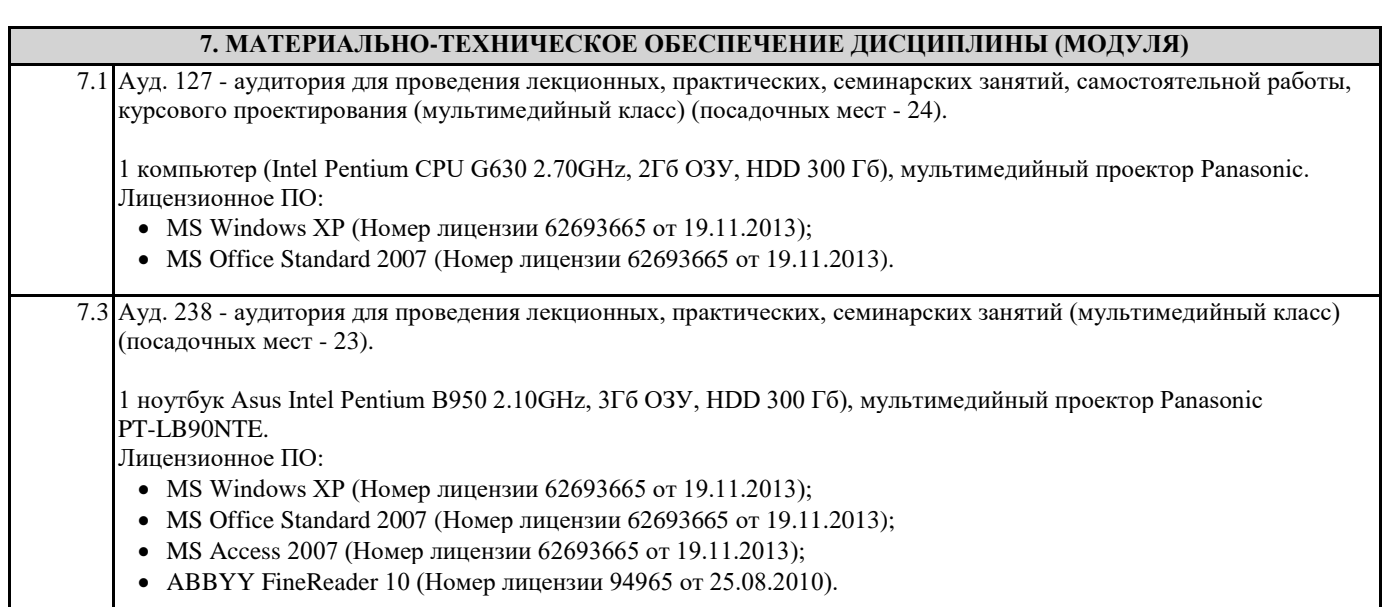

# **8. МЕТОДИЧЕСКИЕ УКАЗАНИЯ ДЛЯ ОБУЧАЮЩИХСЯ ПО ОСВОЕНИЮ ДИСЦИПЛИНЫ (МОДУЛЯ)**

Для успешного освоения учебного материала студенту необходимо ясно понимать значимость и место дисциплины в его профессиональной подготовке и активно участвовать во всех видах учебного процесса. По дисциплине учебным планом предусмотрена контактная и самостоятельная работа обучающегося.

Контактная работа включает лекционные, практические и лабораторные занятия, коллективные и индивидуальные консультации.

На лекционных занятиях необходимо внимательно слушать преподавателя, подробно и аккуратно вести конспект, который дополняется и корректируется в процессе самостоятельной проработки материала. Практические занятия предусмотрены для формирования умений и навыков применения теории на практике для решения профессиональных задач.

Перед лабораторным занятием студенту необходимо проработать предыдущий теоретический курс, используя конспект лекций и рекомендуемую литературу, а также ознакомиться с ходом работы в соответствии с источниками.

На практических занятиях студентами выполнятся тематические и расчетные задания по темам курса. Студенту необходимо активно участвовать в учебном процессе, при необходимости задавать вопросы преподавателю.

Текущий контроль проводится в виде: защиты практических заданий и отчетов по лабораторным работам. Для реализации самостоятельной работы созданы следующие условия и предпосылки:

1. студенты обеспечены информационными ресурсами в библиотеке ЗГУ (учебниками, учебными пособиями, банком индивидуальных заданий);

2. студенты обеспечены информационными ресурсами в локальной сети ЗГУ (в электронном виде выставлено методическое обеспечение дисциплины);

3. организованы еженедельные консультации.

Промежуточная аттестация по дисциплине. Подготовка к промежуточной аттестации включает проработку теоретического материала, ответы на контрольные вопросы. Вопросы, возникающие во время подготовки, можно выяснить во время консультации.

Для получения допуска студент должен выполнить, оформить и сдать все виды работ, предусмотренные тематическим планом учебной программы дисциплины.

Допуск выставляется только в случае положительной аттестации по всем контрольным точкам и после выполнения студентом всех видов самостоятельной и аудиторной работы.